# HOW TO REGISTER ‐ Continuing Students

# **(Students Enrolled Fall 2016 at BCTC)**

## **Priority Advising and Registration for Spring 2017 begins October 1, 2016**

Advising is mandatory for degree seeking students. All degree seeking students will be assigned an Academic Advisor based on their declared program.

### **To find out who your advisor is, do the following:**

- Go to http://bluegrass.kctcs.edu/Advising\_and\_Assessment/Who\_is\_My\_Advisor.aspx to access **STARFISH**\*.
- Log into your Blackboard account with your KCTCS username and password.
- Click on 'STARFISH' in the Tools menu to the left.
- on the STARFISH main page, click on the "Make an appointment' option. Next you will see "My Success Network" which will include your instructor's, resources and assigned advisor. To schedule an appointment with your assigned advisor, you may need to scroll through your network until their name appears.
- Below your advisor's name, click "See available appointments".
- A calendar will appear. Choose a date to schedule your appointment (Available dates will appear in **bold**). Click on your desired date then click "sign up" for your desired time.
- You will need to fill out the 'add appointment' information then click submit.
- After the appointment has been successfully submitted, your name will then appear on the designated selection. You will also receive a confirmation email in your KCTCS account.
- Please make sure you arrive on time for your appointments !!

#### **Students who were unable to make an appointment with their advisor during priority advising may follow the OPEN REGISTRATION schedule listed below.**

#### **Lexington Campus Students-Newtown Campus Only**

#### **Regional Campus Students-Danville, Georgetown, Lawrenceburg and Winchester**

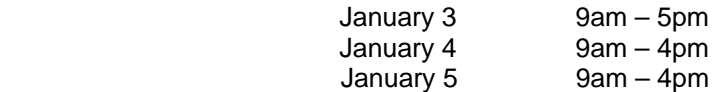

Regional Campus students may contact the campus for additional registration opportunities.

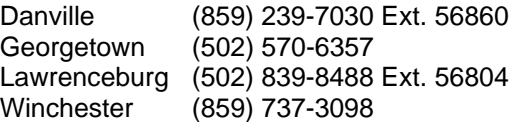

**Email Advising** - Students may request late registration advising assistance via email by using the form linked below: https://legacy.bluegrass.kctcs.edu/forms/late\_registration/